# **Northwest Indiana DX CLUB**

Volume 8, Issue 6

June 2020

**President's Corner** 

Hello everyone,

I hope all are well. Please be safe and stay well. In this time of unrest in our country, we know at least we have ham radio to keep us busy and allow us to make new friends around world.

73 John W3ML Good DXing!

#### INSIDE THIS ISSUE

1 President Speaks

2- Member News/DX News

NWI DX Club Website http://nwidxclub.weebly.com/

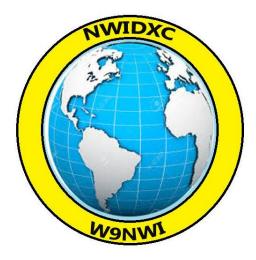

Don't forget Steve is our new QSL Card Checker.

DXCC Card Checking is available by appointment and may be available at meetings. E-Mail <u>kd9hl@arrl.net</u> for an appointment or to make other arrangements.

### Reminder, the NWIDX Club has a club call W9NWI.

The call is available to members for use during contests, special events, Field Day, etc. To schedule dates for its use, contact the trustee, Steve Mollman – KD9HL. <u>kd9hl@arrl.net</u>

QSL cards are available.

# Notice:

Articles in the Northwest Indiana DX Club Newsletter (except for those separately copyrighted) may be reprinted, provided proper credit is given.

## NWIDX Club DXCC Challenge Scorecard A Reminder Get Your Latest Contacts into the ARRL

We plan on publishing the annual listing of our member's standing in the ARRL DX Challenge Award in the July Newsletter. Members are urged to submit to the ARRL's DX Desk any contacts that they may have that have not yet been accepted by the ARRL. This can be done either through the LOTW process or via a formal QSL Card submission.

NOTE: Just because you have confirmations listed in your LOTW account does not mean that the DX Desk has accepted them for award credit. In the words of the ARRL, those contacts are "pending". You must make formal application for the award credit.

At the time this is written, the ARRL Headquarters is closed to normal business because of the COVID-19 pandemic and we are unsure of whether any applications will be processed in time for the June 28, 2020 cut-off. Members are urged to have their applications in the ARRL's hands as soon as possible to ensure that there is time to possibly process the application. Our DXCC Card Checker, Steve Mollman-KD9HL, is accepting cards for checking via US Mail or UPS only, however packages will not be opened for at least five days after he receives them. This is on the advice of the ARRL and the Indiana State Department of Health. In any case, we will be using whatever totals that are published by the ARRL as of Midnight June 28, 2020.

If you send QSL cards to a card checker, before doing so it is highly advised that you read the article titled "Card Checking Tips" in the September 2019 issue of the newsletter.

The DXCC Challenge Award is earned by working and confirming at least 1,000 DXCC band-points on any Amateur bands, 160 through 6 meters (except 60 meters). A band point is earned by working and confirming a current DX entity in any mode on a single band. (You only get one point per entity per band. Working a DX entity multiple times via different modes on the same band does not give you more points-you only get one. Deleted entities do not count for this award. Only stations with over 1000 DXCC band-points are listed by the ARRL.

Ω

# Handy Hint

By Steve Mollman-KD9HL

### **Threading Coax for a PL-259**

This Handy Hint is not another tutorial on how to work with PL-259 connectors but just a suggestion that may make the job a little easier regardless of the method you may use.

Michael Tracy-KC1SX, writing in the ARRL's "On the Air" magazine's Hints and Hacks column suggests using a 7/16 X 14 threading die as a way to insert large diameter coax into a PL-259 connector. We decided to try his suggestion and see how it worked.

First off, using a micrometer, we measured the diameters of various cables we had. Not all coax is created equal! Most manufacturers claim to produce a cable that is nominally .405 inches or 10.287 mm in diameter. The results are shown below:

| Brand                        | Type Siz          | ze-Inches Size- | Metric   |
|------------------------------|-------------------|-----------------|----------|
| Belden 8214 (1 <sup>st</sup> | RG 213/U          | .394 In         | 10.08 mm |
| Sample)                      |                   |                 |          |
| Belden 8214 (2 <sup>nd</sup> | RG213/U           | .386 In         | 9.80 mm  |
| Sample)                      |                   |                 |          |
| JefaTech                     | LM400             | .395 in         | 10.03 mm |
| InterComp                    | RG 213/U          | .404 in         | 10.26 mm |
| Lacue                        | RG 213/U          | .409 in         | 10.39 mm |
| Unknown                      | RG-8              | .401 in         | 10.19 mm |
|                              |                   |                 |          |
| Comcast                      | 75Ω Surplus/Scrap | .408 in         | 10.36 mm |
|                              | CATV              |                 |          |

The PL-259 connector(s) were Amphenol RF 83-1SP-6. The inside diameter of the barrel of these connectors measured a nominal .38 inches or 9.65 millimeters. That being the case, means that the jacket of all the coax is slightly larger than the inside of the connector. Not only is the coax larger than the inside of the barrel we must depend on the internal threads of the barrel to cut threads in the coax jacket. This can be a hard job because the

jacket is made of a very tough plastic. These are probably the reasons we have trouble screwing a PI-259 onto a coax end.

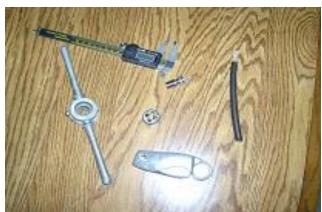

Scrap piece of RG-8 style coax and tools. Precision Calipers, PI-259, Die Holder, 7/16 X 14 Die and a Coax Cutter.

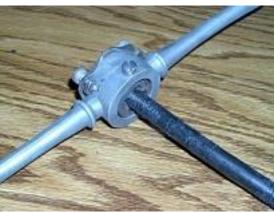

Cutting the Threads into the Coax Jacket

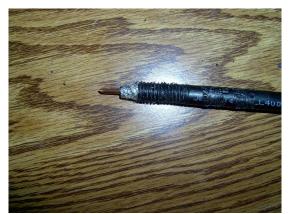

Approximately 1<sup>1</sup>/<sub>2</sub> inches of Threads Cut

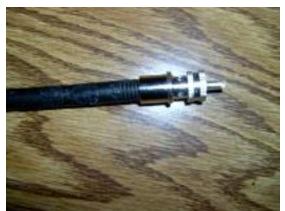

PL-259 on Threaded Coax

With some caveats, the method works. The first difficulty we had was starting the die on the coax. As we turned the die it would initially tear the jacket. Once it was started though, the die cut the jacket in a straightforward way. Possibly pre-lubricating the jacket with a silicon spray and/or using a brand new die may have minimized this (our die had been used an unknown number of times on steel). The Comcast  $75\Omega$  cable presented a special problem because the jacket was of a softer material and the die tore it as we cut the threads.

#### ◄73's and Good DX ►

Do you have a Handy Hint that you would like to share? Contact Steve Moliman at KD9HL@ARRL.net

#### Doug DeMaw (SK) W1FB, W1CER, W8HHS

Unfortunately, I have not completed my "on-the-air" tests of preamplifiers, but I have noticed that the unit by Doug DeMaw has been performing rather well. For those who remember Doug and those that do not, it was a rare month that Doug didn't have an article in QST. From simple antennas to small QRP rigs, Doug designed tons of things for hams to build. It seemed like a good opportunity to reflect back on someone who had a big influence on ham radio.

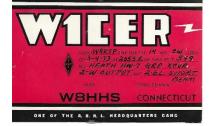

From a personal view, I met Doug at ARRL Headquarters back in the 1970's during a family vacation trip to New England. He was busy designing a solid state receiver which I believe was the "YY Receiver" (1). My conversation with him was short since he was busy. When I returned home, I did built the receiver and it worked the first time. Just as an aside, on the same trip we went out to Marconi Point, Cape Cod Massachusetts (2) where Marconi constructed a station hoping to make a transatlantic contact. He didn't achieve it from there. For that matter, he didn't stick around for the winters, he couldn't stand the wind noise in the antennas. Still it was a massive site with 200-foot-tall ship's mast and lots of wire for an antenna and a very powerful transmitter. While at the Point I met some members of the "Old, Old Timers Club" that fired up a spark gap transmitter for me. It was a brief transmission since it hardly met FCC current approved standards. OK, enough rambling, the following is short history of Doug's time at the ARRL by the ARRL.

Acclaimed ham radio icon Milton F. "Doug" DeMaw, W1FB, died September 28, 1997. He was 71. One of the most widely published technical writers in Amateur Radio, DeMaw was diagnosed with leukemia earlier this year and had been in failing health in recent weeks.

DeMaw was first licensed in 1950 as W8HHS. An electrical engineer, he was a member of the ARRL Headquarters staff for 18 years--from 1965 to 1983--and served as Technical Department Manager and Senior Technical Editor from 1970 to 1983. During his tenure at HQ, DeMaw served as editor of The ARRL Handbook. In 1970, he engineered the shift in emphasis toward solid-state design in QST and the Handbook. He has hundreds of articles in QST and other publications to his credit. DeMaw also was founder and publisher of VHFer Magazine. (His wife, Jean, W1CKK, also worked on the Headquarters staff.) DeMaw was a life member of the ARRL and a senior member of the IEEE.

After retiring to the family farm in Luther, Michigan, he was elected chairman of the Lake County Board of Commissioners and continued to write books and articles. He also tried his hand in the Amateur Radio business as proprietor of Oak Hills Research. Among his other books, DeMaw wrote W1FB's Design Notebook, W1FB's QRP Notebook, W1FB' Antenna Notebook, and The ARRL Electronics Data Book, which remain popular. In recent years, DeMaw also penned a regular column for CQ magazine.

A former ARRL colleague, Membership Services Manager Chuck Hutchinson, K8CH, counted DeMaw among his friends. "Doug loved to experiment with circuits and antennas. He also loved to encourage others to try their hand at building," he recalled. Hutchinson said DeMaw not only wrote prolifically about ham radio but also about gardening, another of his avocations. "He was an avid gardener and cook," he said. DeMaw also was an outdoorsman and hunter. "He loved to hunt with bow and rifle--both modern and muzzle loader. He was very good at throwing a knife or hatchet," Hutchinson said. Paul Pagel, N1FB, also was one DeMaw's colleagues during his days at ARRL HQ. "Amateur Radio benefited greatly from his work," Pagel said. "He was a multifaceted man. I doubt there was anything he couldn't do if he set his mind to it." Jerry Hall, K1TD, who also worked with DeMaw during his years at HQ, called DeMaw a writer of "uncanny" ability. "Doug could write it once, and it was done," he recalled.

Survivors include DeMaw's wife, Jean, W1CKK, and a son, David, N8HLE, now W1CER, a technical writer who lives in Connecticut.

(Source: ARRL) (1) QST, January 1979 (2) <u>https://www.nps.gov/caco/learn/historyculture/marconi.htm</u>

73's Jerry Hess, W9KTP

### An Alternate QSL Info Source By Earl Gumm-WA9JNO

You work a new one and need a confirmation. Where do you turn? If the station doesn't use LOTW, most of us will first go to QRZ.Com and there we will usually find the information we need. But, what can we do if there isn't adequate information? What do we do if we try to exchange cards and for some reason there is no reply?

IK3QAR-Pablo Tuscano has created an alternate web site that lists over 57777 QSL managers.

https://www.ik3qar.it/manager/

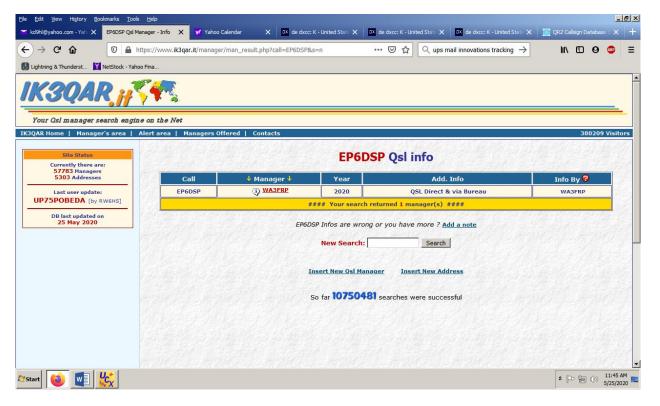

In addition to offering QSL Manager information, the web site has a tool for DX'ers looking for qsl info of a DX station and cannot find the route. Are you looking for qsl the manager or address of the latest DX operation but the search engine hasn't the entry yet, and you don't want to make the search every day until it appears? Or the info is up but is referring to an earlier operation and you're not sure if the info is still valid? **You're in the right place!** Key the "Alert Area" tab.

Enter the call(s) (up to 10) for which you can't find the qsl route. When available, you'll receive an e-mail from the system informing you that the record has been updated.

| nl@yahoo.com - Yah: 🗙 🛛                                                                                                    | (3QAR.IT - Manager Alert Lo 🗙                                                                                                    |                                                                                                    | ^   <sup>u</sup>                                                                                                   | de dxcc: K - United Stat                                                                                                    | 🗙 🛛 🗖 de dxcc: K - Uni                                                                                           |                                            | DX de dxcc: K - United                                         |                         | 📑 QRZ Callsign               | Jatabase 5 ,                 | ~                         |
|----------------------------------------------------------------------------------------------------|----------------------------------------------------------------------------------------------------|----------------------------------------------------------------------------------------------------|----------------------------------------------------------------------------------------------------|----------------------------------------------------------------------------------------------------|----------------------------------------------------------------------------------------------------|--------------------------------------------|----------------------------------------------------------------|-------------------------|------------------------------|------------------------------|---------------------------|
| → C' û                                                                                                    | 🗊 🔒 https://www.ik3q                                                                                                    | ar.it/manager/alert/                                                                                                    |                                                                                                    |                                                                                                    | ⊠ ☆                                                                                                    | Q ups m                                    | ail innovations trackir                                        | $_{\rm g}$ $ ightarrow$ | lii\ 🗉                       | Θ 😃                          |                           |
| ntning & Thunderst 🍸 Net                                                                                                    | tStock - Yahoo Fina                                                                                                    |                                                                                                    |                                                                                                    |                                                                                                    |                                                                                                    |                                            |                                                                |                         |                              |                              |                           |
| <b>(30AR</b>                                                                                                    |                                                                                                    |                                                                                                    |                                                                                                    |                                                                                                    |                                                                                                    |                                            |                                                                |                         |                              |                              |                           |
| ur Osl manager sear                                                                                                    | ch engine on the Net                                                                                                    |                                                                                                    |                                                                                                    |                                                                                                    |                                                                                                    |                                            |                                                                |                         |                              |                              |                           |
| R Home   Manager's                                                                                                    | area   Alert area   1                                                                                                    | lanagers Offered                                                                                                    | Contacts                                                                                                    |                                                                                                    |                                                                                                    |                                            |                                                                |                         | 3                            | 80216 Vis                    | itor                      |
|                                                                                                    | Contract of the second decision                                                                                                    |                                                                                                    |                                                                                                    | and the second state                                                                                                    |                                                                                                    |                                            |                                                                |                         |                              |                              | 1                         |
| anager Alert Area                                                                                                    |                                                                                                    |                                                                                                    |                                                                                                    |                                                                                                    |                                                                                                    |                                            |                                                                |                         |                              |                              |                           |
|                                                                                                    |                                                                                                    | II DV orc who are                                                                                                    | looking for                                                                                                    | act info of a DV ct                                                                                                    | ation and cannot fu                                                                                              | nd the rout                                | te.                                                            |                         |                              |                              |                           |
| anager Alert is a ne                                                                                                    | ew service, aimed at a                                                                                                    | II DA EIS WIIO ale                                                                                                    | looking for                                                                                                    | 451 IIIO OI a DA 50                                                                                                    | acton and cannot m                                                                                               |                                            |                                                                |                         |                              |                              |                           |
| -                                                                                                    |                                                                                                    |                                                                                                    | -                                                                                                    |                                                                                                    |                                                                                                    | wat and wa                                 |                                                                | aka tha a               | aarch overv                  | dav until                    |                           |
| -<br>e you looking for qsl                                                                                                    | the manager or addres                                                                                                    |                                                                                                    | -                                                                                                    |                                                                                                    |                                                                                                    | yet, and yo                                |                                                                | ake the se              | earch every                  | day until                    | Contraction of the second |
| -<br>e you looking for qsl<br>appears ?                                                                                                    |                                                                                                    | ss of the latest DX                                                                                                    | operation b                                                                                                    | ut the search engi                                                                                                    | ne hasn't the entry y                                                                                            | yet, and yo                                |                                                                | ake the se              | earch every                  | day until                    | Constant of               |
| re you looking for qsl<br>appears ?<br>r the info is up but is                                                                                                    | the manager or addres<br>referring to an earlier                                                                                              | ss of the latest DX                                                                                                    | operation b                                                                                                    | ut the search engi                                                                                                    | ne hasn't the entry y                                                                                            | yet, and yo                                |                                                                | nake the se             | earch every                  | day until                    | CONTRACTOR OF CONTRACTOR  |
| re you looking for qsl<br>appears ?<br>r the info is up but is<br>ou're in the right pla                                                                                                    | the manager or addres<br>referring to an earlier<br>ace!                                                                                      | ss of the latest DX                                                                                                    | operation b<br>e not sure i                                                                                        | ut the search engi<br>f the info is still va                                                                                                    | ne hasn't the entry y<br>lid ?                                                                                   |                                            | ou don't want to n                                             |                         |                              | ·                            |                           |
| re you looking for qsl<br>appears ?<br>r the info is up but is<br>ou're in the right pla                                                                                                    | the manager or addres<br>referring to an earlier                                                                                              | ss of the latest DX                                                                                                    | operation b<br>e not sure i                                                                                        | ut the search engi<br>f the info is still va                                                                                                    | ne hasn't the entry y<br>lid ?                                                                                   |                                            | ou don't want to n                                             |                         |                              | ·                            |                           |
| re you looking for qsl<br>appears ?<br>r the info is up but is<br><b>ou're in the right pla</b><br>nter the call(s) (up to<br>ince the service is ba                                                | the manager or addres<br>referring to an earlier<br>ace!<br>(> 10) for which you can<br>sed on e-mail, the give                               | ss of the latest DX<br>operation and you'n<br>t find the qsl route<br>n address needs to                                                     | operation b<br>e not sure ii<br>. When avali<br>be verified                                                        | ut the search engi<br>f the info is still va<br>iable, you'll receive<br>first, in order to av                                                              | ine hasn't the entry y<br>lid ?<br>an e-mail from the s                                                          | system infor                               | ou don't want to n<br>ming you that the                        | record has              | s been upda                  | ed.                          |                           |
| you looking for qsl<br>appears ?<br>r the info is up but is<br><b>ou're in the right pla</b><br>nter the call(s) (up to<br>ince the service is ba                                                   | the manager or address<br>referring to an earlier<br>ace!<br>(> 10) for which you can                                                         | ss of the latest DX<br>operation and you'n<br>t find the qsl route<br>n address needs to                                                     | operation b<br>e not sure ii<br>. When avali<br>be verified                                                        | ut the search engi<br>f the info is still va<br>iable, you'll receive<br>first, in order to av                                                              | ine hasn't the entry y<br>lid ?<br>an e-mail from the s                                                          | system infor                               | ou don't want to n<br>ming you that the                        | record has              | s been upda                  | ed.                          |                           |
| r you looking for qsl<br>appears ?<br>r the info is up but is<br><b>ou're in the right pla</b><br>nter the call(s) (up to<br>ince the service is ba<br>password and the e-<br>ote that the "Manag   | the manager or addres<br>referring to an earlier<br>ace!<br>(> 10) for which you can<br>sed on e-mail, the give                               | ss of the latest DX<br>operation and you'n<br>t find the qsl route<br>n address needs to<br>e alerts. This is to                             | operation b<br>e not sure ii<br>. When avali<br>be verified<br>protect you                                         | ut the search engi<br>f the info is still va<br>iable, you'll receive<br>first, in order to av<br>ir privacy!.                                              | ine hasn't the entry y<br>lid ?<br>an e-mail from the s<br>roid jokes For this                                   | system infor<br>reason, you                | ou don't want to n<br>rming you that the<br>u need to register | record has              | s been upda<br>e, indicating | ed.<br>vour call,            |                           |
| r you looking for qsl<br>appears ?<br>r the info is up but is<br><b>ou're in the right pla</b><br>nter the call(s) (up to<br>ince the service is ba<br>password and the e-<br>ote that the "Manag   | the manager or addres<br>referring to an earlier<br>acce!<br>(b 10) for which you can<br>sed on e-mail, the give<br>mail that will receive th | ss of the latest DX<br>operation and you'n<br>t find the qsl route<br>n address needs to<br>e alerts. This is to                             | operation b<br>e not sure ii<br>. When avali<br>be verified<br>protect you                                         | ut the search engi<br>f the info is still va<br>iable, you'll receive<br>first, in order to av<br>ir privacy!.                                              | ine hasn't the entry y<br>lid ?<br>an e-mail from the s<br>roid jokes For this                                   | system infor<br>reason, you                | ou don't want to n<br>rming you that the<br>u need to register | record has              | s been upda<br>e, indicating | ed.<br>vour call,            |                           |
| e you looking for qsl<br>appears ?<br>r the info is up but is<br><b>pu're in the right pla</b><br>nter the call(s) (up to<br>nce the service is ba<br>password and the e-<br>tote that the "Manag   | the manager or addres<br>referring to an earlier<br>acce!<br>(b 10) for which you can<br>sed on e-mail, the give<br>mail that will receive th | ss of the latest DX<br>operation and you'n<br>t find the qsl route<br>n address needs to<br>e alerts. This is to                             | operation b<br>e not sure ii<br>. When avali<br>be verified<br>protect you                                         | ut the search engi<br>f the info is still va<br>iable, you'll receive<br>first, in order to av<br>ir privacy!.                                              | ine hasn't the entry y<br>lid ?<br>an e-mail from the s<br>roid jokes For this                                   | system infor<br>reason, you                | ou don't want to n<br>rming you that the<br>u need to register | record has              | s been upda<br>e, indicating | ed.<br>vour call,            |                           |
| r you looking for qsl<br>appears ?<br>r the info is up but is<br><b>ou're in the right pla</b><br>nter the call(s) (up to<br>nce the service is ba<br>password and the e-<br>tote that the "Manag   | the manager or addres<br>referring to an earlier<br>acce!<br>(b 10) for which you can<br>sed on e-mail, the give<br>mail that will receive th | ss of the latest DX<br>operation and you'n<br>t find the qsl route<br>n address needs to<br>e alerts. This is to                             | operation b<br>e not sure ii<br>. When avali<br>be verified<br>protect you                                         | ut the search engi<br>f the info is still va<br>iable, you'll receive<br>first, in order to av<br>ir privacy!.<br>' <u>'s area</u> ", so if you             | ne hasn't the entry y<br>an e-mail from the s<br>roid jokes For this<br>u are already registe                    | system infor<br>reason, you                | ou don't want to n<br>rming you that the<br>u need to register | record has              | s been upda<br>e, indicating | ed.<br>vour call,            |                           |
| r you looking for qsl<br>appears ?<br>r the info is up but is<br><b>ou're in the right pla</b><br>nter the call(s) (up to<br>nce the service is ba<br>password and the e-<br>tote that the "Manag   | the manager or addres<br>referring to an earlier<br>acce!<br>(b 10) for which you can<br>sed on e-mail, the give<br>mail that will receive th | ss of the latest DX<br>operation and you'n<br>t find the qsl route<br>n address needs to<br>e alerts. This is to<br>data is the same         | operation b<br>e not sure in<br>. When avail<br>be verified<br>protect you<br>of <u>"Manager</u>                   | ut the search engi<br>f the info is still va<br>iable, you'll receive<br>first, in order to av<br>ir privacy!.                                              | ne hasn't the entry y<br>an e-mail from the s<br>roid jokes For this<br>u are already registe                    | system infor<br>reason, you                | ou don't want to n<br>rming you that the<br>u need to register | record has              | s been upda<br>e, indicating | ed.<br>vour call,            |                           |
| r - vou looking for qsl<br>appears ?<br>r the info is up but is<br><b>ou're in the right pla</b><br>nter the call(s) (up to<br>ince the service is ba<br>password and the e-<br>ote that the "Manag | the manager or addres<br>referring to an earlier<br>acce!<br>(b 10) for which you can<br>sed on e-mail, the give<br>mail that will receive th | ss of the latest DX<br>operation and you'n<br>t find the qsl route<br>n address needs to<br>e alerts. This is to<br>data is the same<br>Your | operation b<br>e not sure in<br>. When avail<br>be verified<br>protect you<br>of <u>"Manager</u><br>Call:          | ut the search engi<br>f the info is still va<br>iable, you'll receive<br>first, in order to av<br>ir privacy!.<br>' <u>'s area</u> ", so if you             | ne hasn't the entry y<br>an e-mail from the s<br>roid jokes For this<br>u are already registe                    | system infor<br>reason, you<br>ered to tha | ou don't want to n<br>rming you that the<br>u need to register | record has              | s been upda<br>e, indicating | ed.<br>vour call,            |                           |
| appears ?<br>r the info is up but is<br><b>'ou're in the right pla</b><br>nter the call(s) (up to<br>ince the service is ba<br>password and the e-                                                  | the manager or addres<br>referring to an earlier<br>acce!<br>(b 10) for which you can<br>sed on e-mail, the give<br>mail that will receive th | ss of the latest DX<br>operation and you'n<br>t find the qsl route<br>n address needs to<br>e alerts. This is to<br>data is the same<br>Your | operation b<br>e not sure in<br>. When avail<br>be verified<br>protect you<br>of <u>"Manager</u>                   | ut the search engi<br>f the info is still va<br>iable, you'll receive<br>first, in order to av<br>ir privacy!.<br>' <u>'s area</u> ", so if you             | ne hasn't the entry y<br>an e-mail from the s<br>roid jokes For this<br>u are already registe                    | system infor<br>reason, you<br>ered to tha | ou don't want to n<br>rming you that the<br>u need to register | record has              | s been upda<br>e, indicating | ed.<br>vour call,            |                           |
| r - vou looking for qsl<br>appears ?<br>r the info is up but is<br><b>ou're in the right pla</b><br>nter the call(s) (up to<br>ince the service is ba<br>password and the e-<br>ote that the "Manag | the manager or addres<br>referring to an earlier<br>acce!<br>(b 10) for which you can<br>sed on e-mail, the give<br>mail that will receive th | ss of the latest DX<br>operation and you'n<br>t find the qsl route<br>n address needs to<br>e alerts. This is to<br>data is the same<br>Your | operation b<br>e not sure it<br>. When avail<br>be verified<br>protect you<br>of <u>"Manager</u><br>Call:<br>word: | ut the search engi<br>f the info is still va<br>iable, you'll receive<br>first, in order to av<br>ir privacy!.<br>'s area", so if you<br>Enter your login d | ne hasn't the entry y<br>id ?<br>an e-mail from the s<br>roid jokes For this<br>u are already registe<br>ata<br> | system infor<br>reason, you<br>ered to tha | ou don't want to n<br>rming you that the<br>u need to register | record has              | s been upda<br>e, indicating | ed.<br>vour call,            |                           |
| r - vou looking for qsl<br>appears ?<br>r the info is up but is<br><b>ou're in the right pla</b><br>nter the call(s) (up to<br>ince the service is ba<br>password and the e-<br>ote that the "Manag | the manager or addres<br>referring to an earlier<br>acce!<br>(b 10) for which you can<br>sed on e-mail, the give<br>mail that will receive th | ss of the latest DX<br>operation and you'n<br>t find the qsl route<br>n address needs to<br>e alerts. This is to<br>data is the same<br>Your | operation b<br>e not sure it<br>. When avail<br>be verified<br>protect you<br>of <u>"Manager</u><br>Call:<br>word: | ut the search engi<br>f the info is still va<br>iable, you'll receive<br>first, in order to av<br>ir privacy!.<br>' <u>'s area</u> ", so if you             | ne hasn't the entry y<br>id ?<br>an e-mail from the s<br>roid jokes For this<br>u are already registe<br>ata<br> | system infor<br>reason, you<br>ered to tha | ou don't want to n<br>rming you that the<br>u need to register | record has              | s been upda<br>e, indicating | ed.<br>vour call,<br>he same |                           |

# **Member's Request**

Chris KC9VFR is looking for a manual tuner like a Palstar 1500 or similar, or MFJ 989C/D to go with a newly acquired Healthkit SB-1000 amp.

If you have one that will fit his needs, please contact Chris at <a href="mailto:cpmcnamara01@gmail.com">cpmcnamara01@gmail.com</a>

#### DX LISTING

Jerry Hess, W9KTP

SB DX @ ARL \$ARLD022 ARLD022 DX news

ZCZC AE22 QST de W1AW DX Bulletin 22 ARLD022 >From ARRL Headquarters Newington CT May 28, 2020 To all radio amateurs

SB DX ARL ARLD022 ARLD022 DX news

This week's bulletin was made possible with information provided by The Daily DX, the OPDX Bulletin, 425 DX News, DXNL, Contest Corral from QST and the ARRL Contest Calendar and WA7BNM web sites. Thanks to all.

GEORGIA, 4L. Vaho, 4L8A plans to be QRV in the CQ World Wide WPX CW contest from Tbilisi as a Single Op/Single Band on 20 meters entry. QSL via M00XO.

BARBADOS, 8P. Charles, 8P6ET will be QRV as 8P1W in the CQ World Wide WPX CW contest. QSL via KU9C.

UNITED ARAB EMIRATES, A6. Members of the Emirates Amateur Radio Society are QRV with twelve stations with the suffix NMT, which stands for National Medical Taskforce, during the COVID-19 pandemic crisis. Stations A60NMT/1 through A60NMT/12 are active, although the length of their activity is unknown. QSL via operators' instructions.

CHINA, BY. Members of the ZhangJiaGang Amateur Radio Association will be active as BI4WXD during the CQ World Wide WPX CW contest as a Multi 2/High Power entry. QSL via BI4SCC.

PHILIPPINES, DU. Tim, MOFGC is QRV as DU3TW while permanently living in Arayat. Activity is on 80, 40, 20, 17 and 15 meters using mostly CW, with some SSB, FT8 and WSPR. QSL via LoTW.

ENGLAND, G. Special event station GB2CDK will be QRV from June 1 to 12 to commemorate the 150th anniversary of the June 9, 1870 death of author Charles Dickens.

MONGOLIA, JT. Special event station JU85UIA celebrates the founding of the University of Internal Affairs 85 years ago. QSL direct to JT1CH.

ALASKA, KL7. Brayden, KC1KUG will be QRV as KL7/KC1KUG from Fire Island, IOTA NA-158, from June 2 to 27. Activity will be mainly on 40 and 20 meters, and possibly 30 and 17 meters, using CW, SSB and FT8. QSL direct to home call.

U.S. VIRGIN ISLANDS, KP2. Yuriy, N2TTA plans to be QRV as WP2DX in the CQ World Wide WPX CW contest as a Single Op/Low Power entry. QSL via LoTW.

LITHUANIA, LY. Rolandas, LY5AA plans to be QRV as LY88A in the CQ World Wide WPX CW contest as a Single Band on 160 meters entry. QSL direct to home call.

AUSTRIA, OE. Hannes, OE1SGU is QRV with special call sign OE30MAGICBAND from Vienna until June 30 to celebrate the 30th anniversary of the allocation of the 6 meter band to Austrian amateurs. Activity is mainly on 6 meters using CW, SSB and various digital modes. QSL via LoTW.

ALAND ISLANDS, OH0. Team OH0Z will be QRV in the CQ World Wide WPX CW contest as a Multi/Single entry, although their main purpose will be antenna work. QSL via WOMM.

DENMARK, OZ. Henning, OZ2I will be QRV as 5Q6EE from Odense in the CQ World Wide WPX CW contest as a Single Op/Low Power entry. QSL to home call.

GUATEMALA, YS. Enrique, YS1RM is QRV as TG9/YS1RM from Guatemala City. Activity is on various HF bands and modes. His length of stay is unknown. QSL direct to home call.

COSTA RICA, TI. Kam, TI5/N3KS plans to be QRV as TI7W in the CQ World Wide WPX CW contest as a Single Op/All Band/High Power entry. QSL via W4FS.

CANADA, VE. Jean, VE2JCW will be QRV with special event call sign VE2SPEED during June in reference to the Montreal Grand Prix, even though the event is cancelled. QSL direct to home call.

CAYMAN ISLANDS, ZF. William, KO7SS will be QRV as ZF2SS in the CQ World Wide WPX CW contest. QSL via LoTW.

NEW ZEALAND, ZL. Holger, ZL3IO and Jacky, ZL3CW will be QRV as ZM4T and ZM1A, respectively, in the CQ World Wide WPX CW contest. QSL direct to home calls.

PARAGUAY, ZP. Manu, ZP9MCE will be QRV in the CQ World Wide WPX CW contest as a Single Op/Single Band on 160 meters entry. QSL via LoTW.

The RSGB 80-Meter Club Data Championship is scheduled for June 1. The RTTYOPS Weeksprint, ARS Spartan CW Sprint and Worldwide Sideband Activity Contest are scheduled for June 2.

```
The Phone Fray and CWops Mini-CWT CW Test are scheduled for June 3.
Please see May 2020 QST, page 69 and the ARRL Contest Calendar and
WA7BNM Contest Web Sites for details.
NNNN
/EX
```

### **Cuban Ham Needs Help**

The following message was received from Eduardo Cremati-CO8LY.

"Dear friend, you have the QSO in the Lotw ...

I would like to ask you a favor, I am looking for 572B tubes or valves for my linear amplifier Yaesu FL2100 that after many years trying to rebuild it, managed to change several components but I could not test it for lack of the 572B.

Maybe you can ask the radio amateurs in your area if they have one or two of these valves that they can give me.

Here in my country the valves do not exist, excuse me for daring to ask for help.

A million thanks in advance.

Greetings to you and the QTH family

73. - Eduardo CO8LY"

If you have some 572B tubes that you are willing to part with, contact Eduardo via email at co8ly@frcuba.cu

#### Steve Mollman-KD9HL

From Tom W8FIB

A reason to add receiver attenuation to hear a low level signal vs trying to boost the signal. Short explanation in a interesting way....

https://www.youtube.com/watch?v=uHrwBnPWakw

## FT8 Digital Mode with WSJT-X

### **New FT-8 frequency**

Snippet from the WSJT-X 2.2.0-rc2 Release Notes:

"Increasing FT8 usage on the popular bands 40, 30, and 20m means that the default 3 kHz sub-bands are often wall-to-wall with signals. Overcrowding encourages some to turn on their amplifiers, which only makes things worse. We are trying to coordinate the suggested frequencies in WSJT-X with updated band plans being considered by IARU, ARRL, and other amateur radio societies.

On a trial basis, and in response to numerous suggestions from around the world, we have added a second set of suggested dial frequencies for FT8 on three HF bands and also on 6 meters. The new suggested dial frequencies are 7.071, 10.133, 14.071, and 50.310 MHz. These frequencies will appear in your drop-down band-selector list after you go to the "Settings | Frequencies" tab, right-click on the frequency table, and select "Reset". Alternatively, you can add the new FT8 frequencies manually.

When the conventional FT8 sub-band on 6, 20, 30, or 40 m seems too full, please try moving your dial frequency

down 3 kHz! Be aware that as currently implemented, WSJT-X will set your dial to the lowest frequency for

the selected mode and band, when you switch bands."

"Of course we are aware that almost any newly suggested frequency may step on some toes. As stated in the Release Notes, our currently selected trial frequencies follow guidelines being considered by IARU, ARRL, and other amateur radio societies. Some eventual reorganization may need to take place... Or perhaps not. We shall see.

We try to follow world-wide community wishes, not to dictate them."

# FREE Admission for 2020 Auburn Hamfest July 11

At a recent meeting the **Auburn Hamfest** Steering Committee, on behalf of the Northeastern Indiana ARA, voted to waive the admission charge for this year's **Auburn Hamfest**. This is in recognition of the financial impact of the Covid 19 virus crisis.

We believe this unprecedented action will result in allowing more hams to make the **Auburn Hamfest** a *family activity* and NIARA will depend on covering costs through vendor table fees and raffle ticket sales.

The *attached flier* explains all the details. Please feel free to share it with other hams 73, Jack-W9OWO– Auburn, Indiana- "Home of the Classics"

And lastly, a picture showing that W3ML finally Decided to get his 6 Meter Beam Fixed. (Rotor has only been broken for a year)

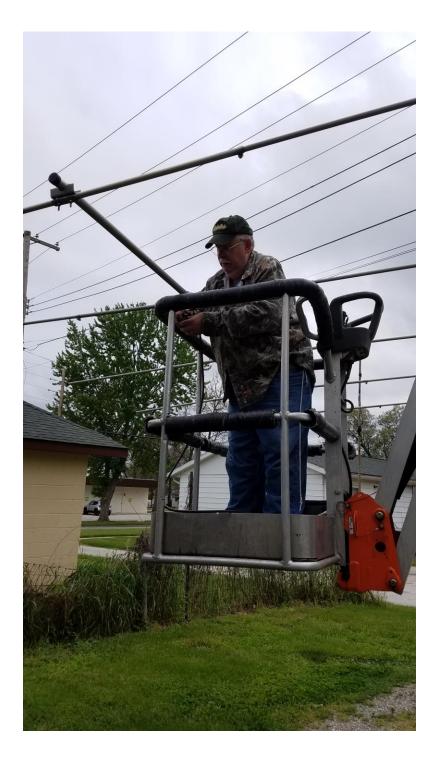

Those power lines in the back didn't make it too bad to get up in the air. Nice to be able to turn the rotor and work more stations

If you have ham items for sale, email me a list along with prices and contact information. I will put it in the next newsletter.

I want to thank those that have been sending in articles for the newsletter. All items are appreciated.

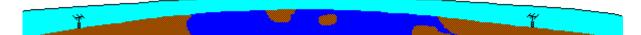

Until Next Time, 73 John W3ML

http://nwidxclub.weebly.com/

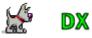

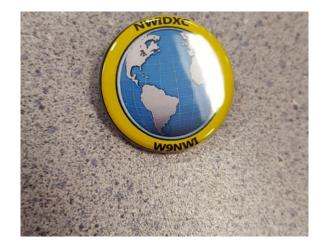

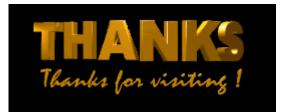